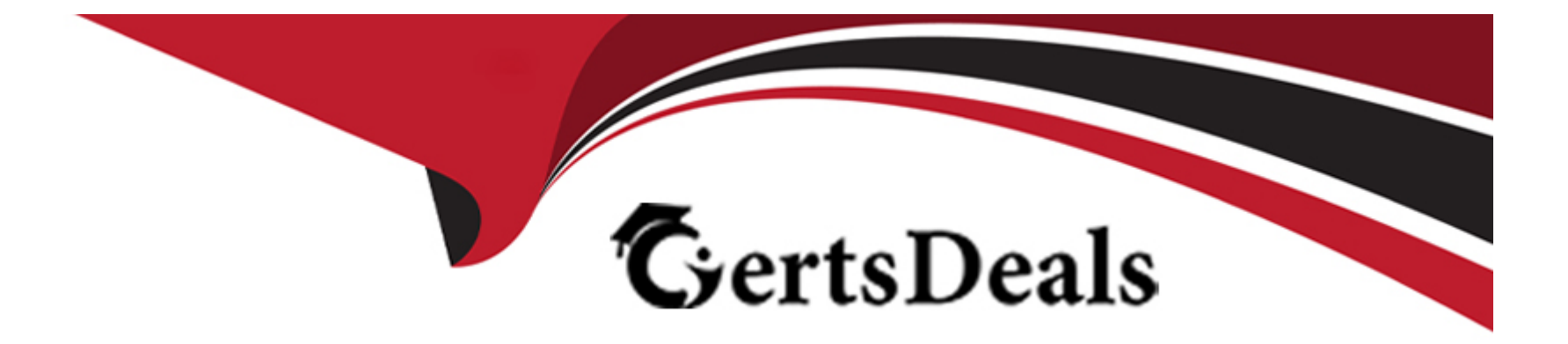

# **Free Questions for C\_THR94\_2311 by certsdeals**

## **Shared by Robbins on 10-01-2024**

**For More Free Questions and Preparation Resources**

**Check the Links on Last Page**

## **Question 1**

### **Question Type: MultipleChoice**

What are the eligible classifications in a Time Type configuration that allow a Time Type to be used in a Time Sheet?Note: There are 3 correct answers to this question.

### **Options:**

- **A-** Planned Working Time
- **B** Attendance
- **C-** On Call
- **D-** Extra
- **E-** Overtime

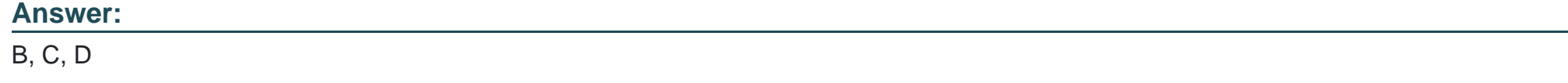

## **Question 2**

#### **Question Type: MultipleChoice**

In a scenario where the current day is a public holiday that falls on a working day with 8 planned hours, an employee works 10 hours. What will be the hours in Value 1 and Value 2 of the below rule?Note:No previous and next day rules are considered in this scenario.Time Type Group A in Input Time Type Group of below rule holds the 10 hours entered by the employee.Time Record filter is Public Holiday, which is set to FULL in Holiday Class filter for Current Day field.

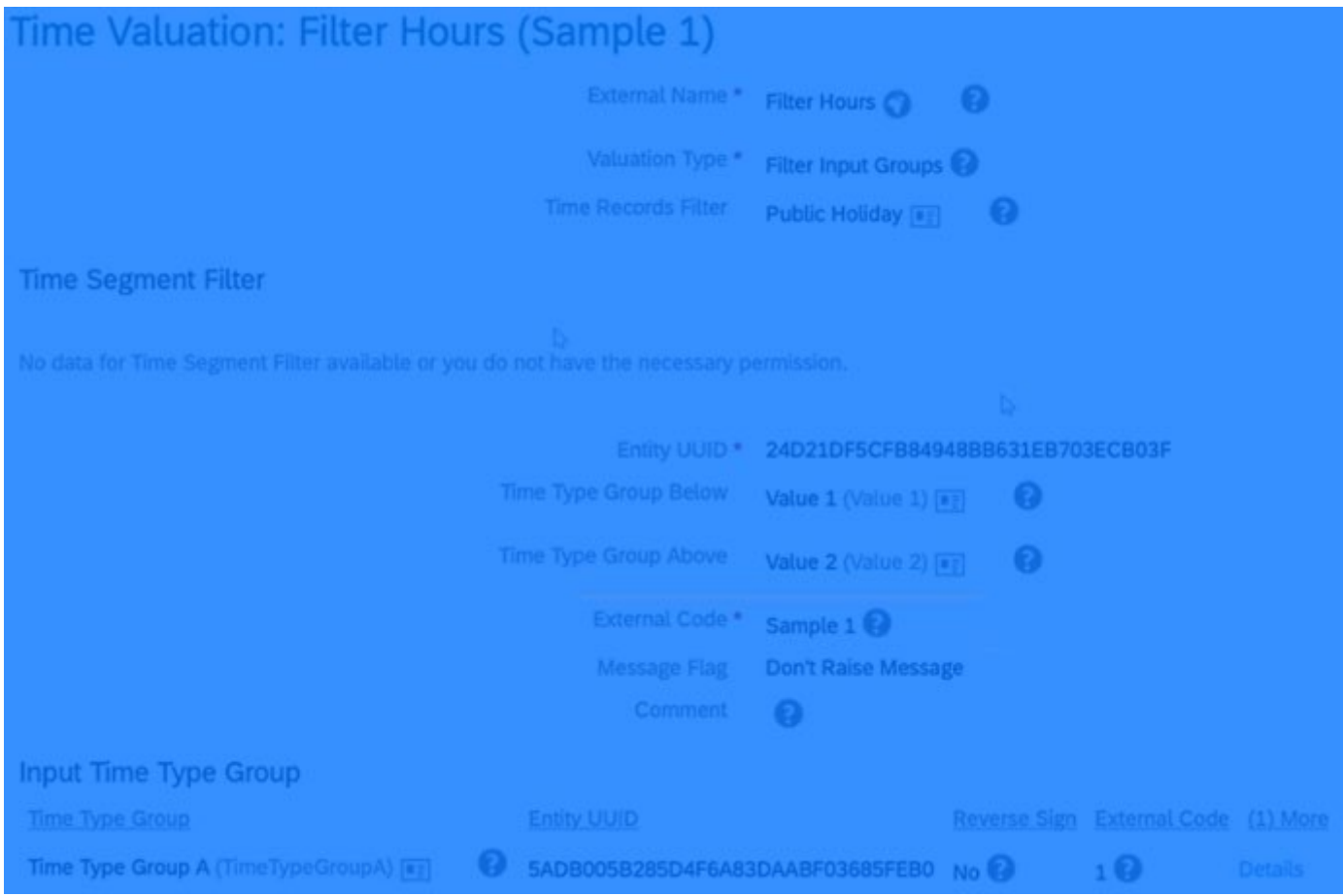

### **Options:**

- **A-** Value  $1 = 0$  and Value  $2 = 10$
- **B-** Value  $1 = 8$  and Value  $2 = 2$
- **C-** Value  $1 = 10$  and Value  $2 = 0$
- **D-** Value  $1 = 2$  and Value  $2 = 8$

### **Answer:**

C

## **Question 3**

**Question Type: MultipleChoice**

Which activities are allowed in an SAP SuccessFactors Payroll Time Sheet?Note: There are 3 correct answers to this question.

### **Options:**

- **A-** Manage payout of Time Account.
- **B-** Change the Planned Working Time.
- **C-** Record On-Call times.
- **D-** Make changes to approved timesheets.
- **E-** Convert recorded overtime into Time-Off in Lieu.

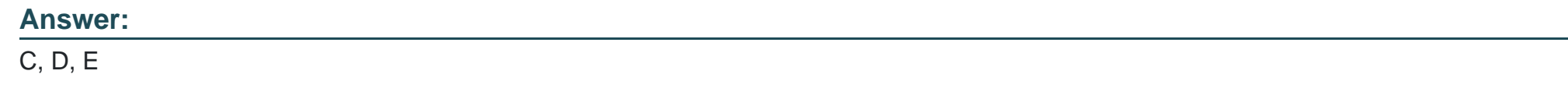

## **Question 4**

**Question Type: MultipleChoice**

What are some characteristics of Leave of Absence?Note: There are 3 correct answers to this question.

### **Options:**

- **A-** Leave of Absence can deduct balances from Time Accounts.
- **B-** Leave of Absence can alter the employee's status in Job Information.
- **C-** Leave of Absence can be displayed based on calendar days.
- **D-** Leave of Absence can be requested as a half day.
- **E-** Leave of Absence can be displayed based on work schedule days.

### **Answer:**

B, C, E

## **Question 5**

#### **Question Type: MultipleChoice**

Replication of SAP SuccessFactors Time Management data is possible for which of the following infotypes in SAP SuccessFactors Employee Central Payroll?Note: There are 2 correct answers to this question.

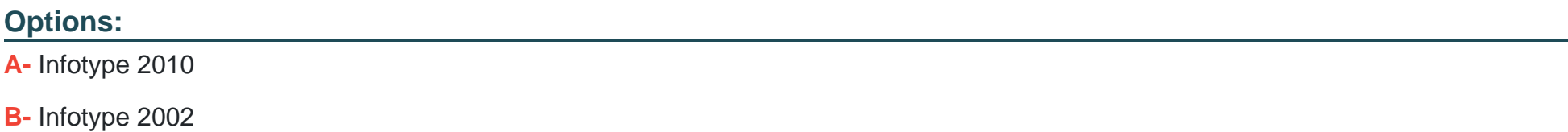

**C-** Infotype 2005

## **Answer:**  D

## **Question 6**

### **Question Type: MultipleChoice**

You have a weekly accrual frequency and you want the accruals to be generated on the last day of the previous week.Which option will you select in the Time Account Type object?

### **Options:**

- **A-** Accrual creation offset[days] = 1
- **B-** Accrual creation offset[days] = -1
- **C-** Accrual creation offset[days] = 0
- **D-** Accrual creation offset[days] = -2

B

## **Question 7**

**Question Type: MultipleChoice**

Where in the Employee Time object definition should you assign the Time Off workflow trigger rule?

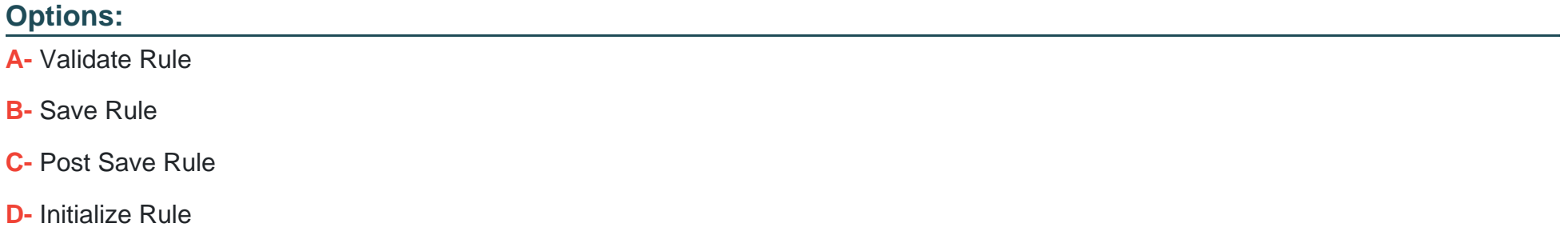

### **Answer:**

## **Question 8**

#### **Question Type: MultipleChoice**

As a consultant, you want to create a Time Collector with a Monthly frequency.What error do you see in the below configuration?

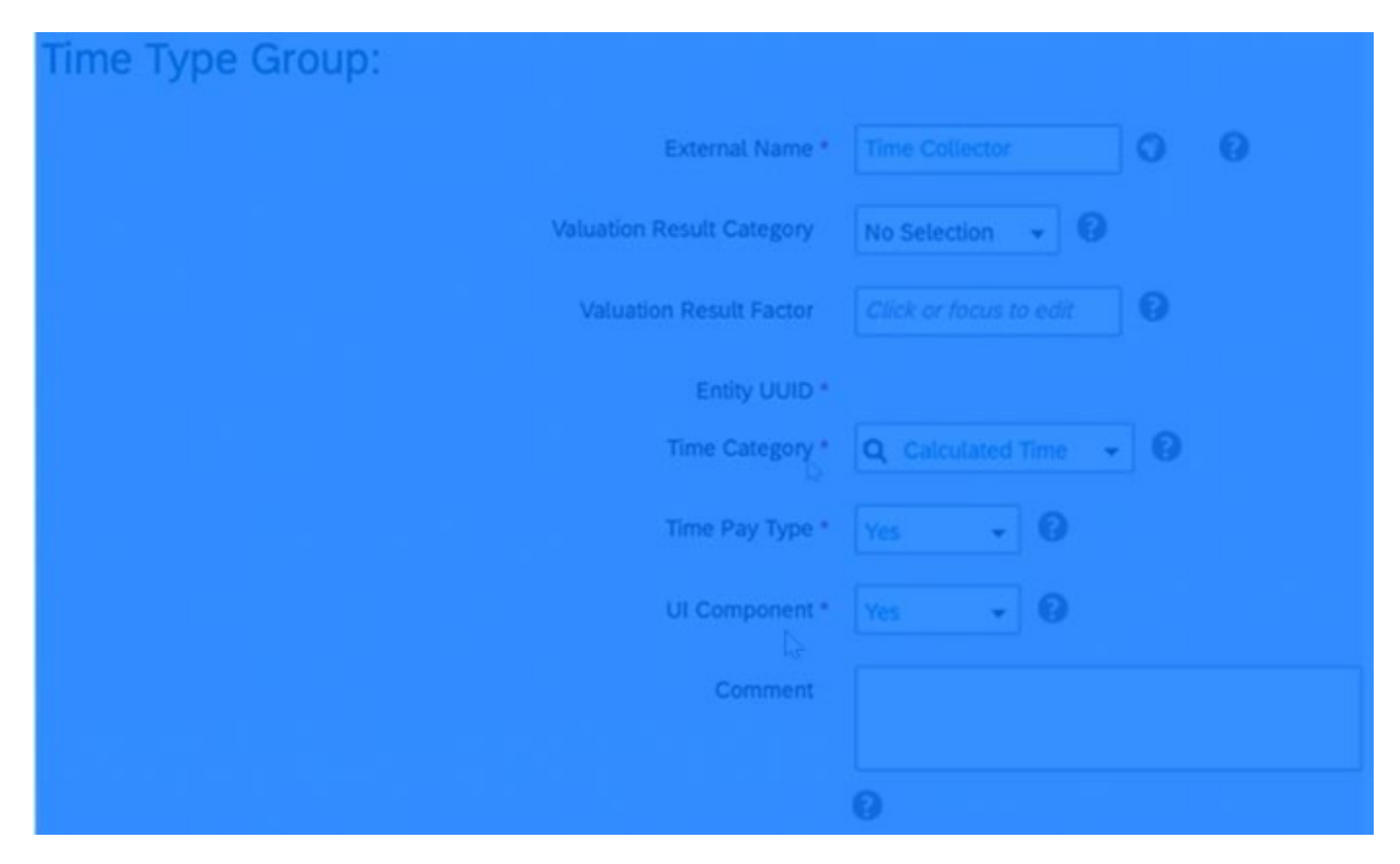

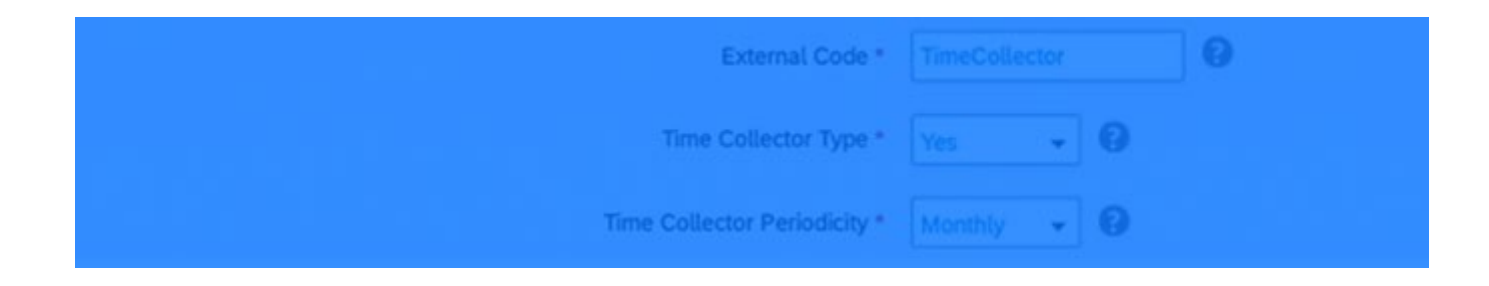

#### **Options:**

- **A-** Time Collectors CANNOT be set up with Time Pay Type as Yes.
- **B-** Time Collectors CANNOT be set up with Time Category as Calculated Time.
- **C-** Time Collectors CANNOT be set up with UI Component as Yes.
- **D-** Time Collectors CANNOT be set up WITHOUT Valuation Result Category.

### **Answer:**

A

## **Question 9**

**Question Type: MultipleChoice**

What can you achieve with Period-End Processing?Note: There are 3 correct answers to this question.

#### **Options:**

**A-** Move the time account balance to the following time account.

- **B-** Create a new time account
- **C-** Close the time account.
- **D** Set the time account balance to zero.
- **E-** Make an accrual posting.

### **Answer:**

A, C, D

## **Question 10**

### **Question Type: MultipleChoice**

You have set up flextime. An employee has a daily planned working time of 8 hours from Monday through Friday; Saturday and Sunday are non-working days. In the first week of November 2021, the employee has recorded the following working times: Monday, November 1, 2021: 8 hours Tuesday, November 2, 2021: 8 hours Wednesday, November 3, 2021: 7 hours Thursday, November

4, 2021: 9 hours Friday, November 5, 2021: 9 hours What time account posting applies?

#### **Options:**

**A-** The Working Time Account is credited with a total balance of +1 hour for the week.

**B-** The Time Off in Lieu Account is credited with a total balance of +1 hour for the week.

**C-** The Time Off in Lieu Account is debited with a total balance of -1 hour and the Working Time Account is credited with a total balance of +2 hours for the week.

**D-** The Working Time Account is debited with a total balance of -1 hour and the Time Off in Lieu Account is credited with a total balance of +2 hours for the week.

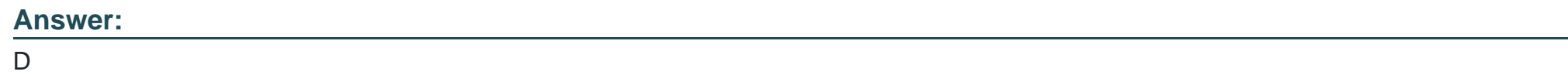

## **Question 11**

### **Question Type: MultipleChoice**

What are the additional features that are available in an SAP SuccessFactors Time Tracking Time Sheet, but that are NOT available in the Employee Central Time Sheet?Note: There are 2 correct answers to this question.

### **Options:**

- **A-** Enable customers to integrate with clock terminals directly using standard APIs
- **B-** Absence recording from Time Sheet UI
- **C-** Enable employees to record working time that ends exactly at midnight
- **D-** Time Valuation rules that support cross-midnight scenarios

### **Answer:**

A, D

To Get Premium Files for C\_THR94\_2311 Visit

[https://www.p2pexams.com/products/c\\_thr94\\_231](https://www.p2pexams.com/products/C_THR94_2311)1

For More Free Questions Visit [https://www.p2pexams.com/sap/pdf/c-thr94-231](https://www.p2pexams.com/sap/pdf/c-thr94-2311)1